**签?怎么查询?-股识吧**

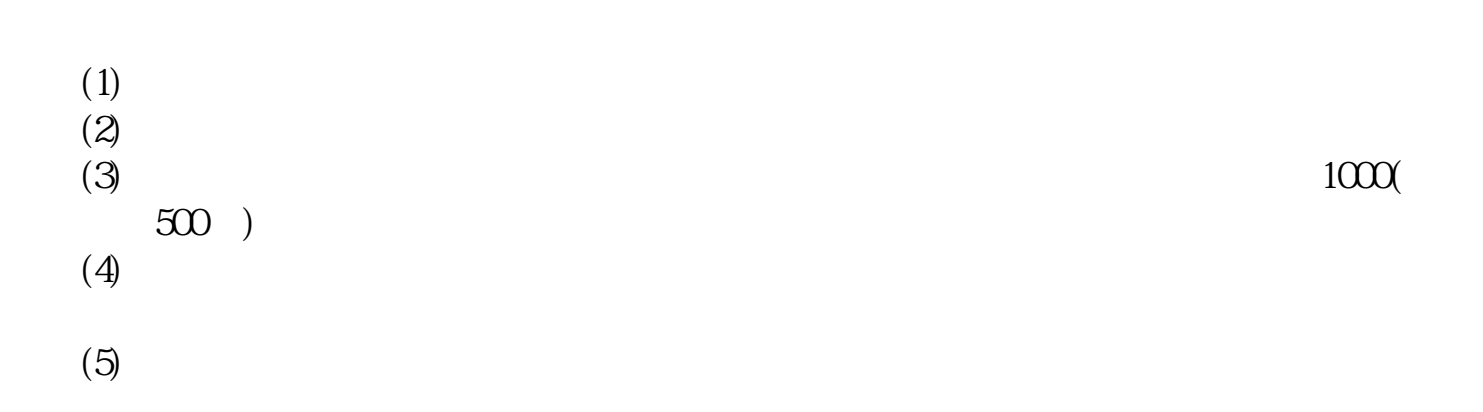

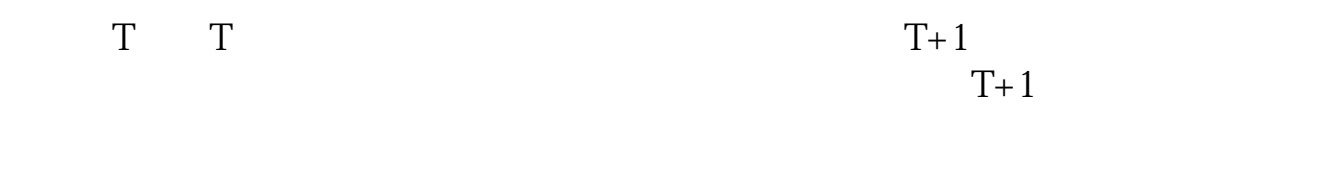

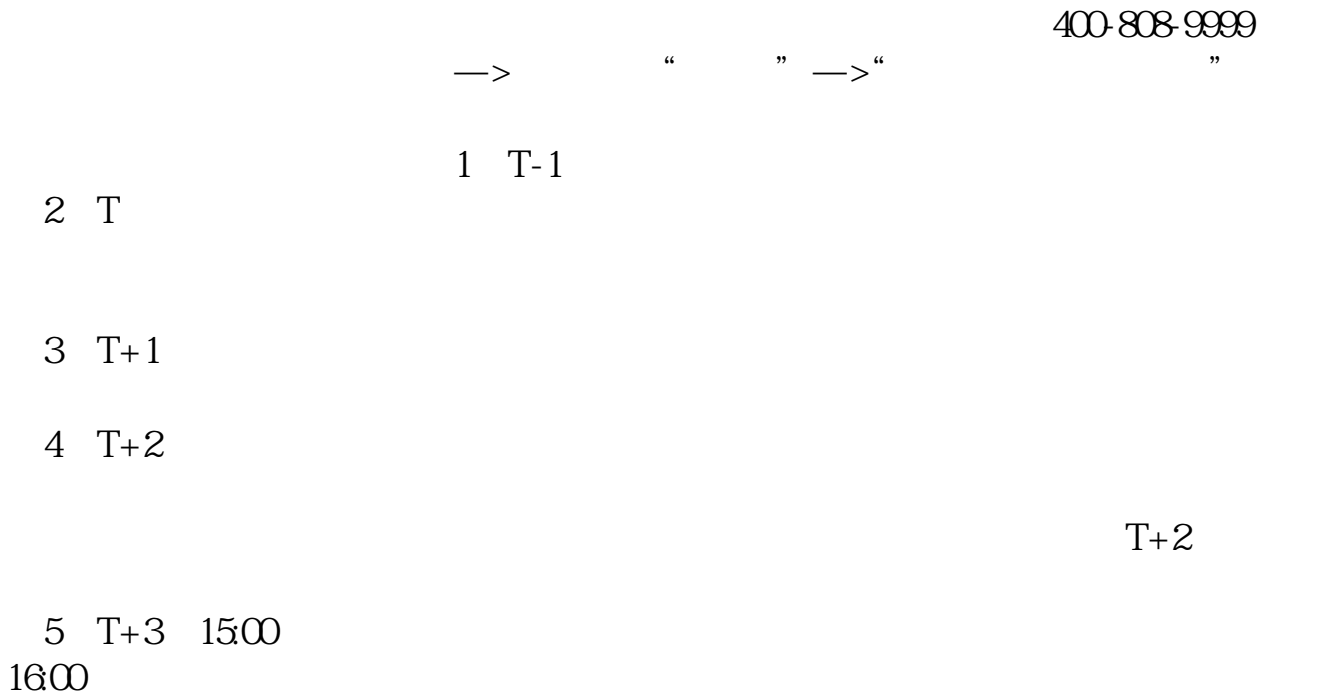

 $1600$ 

 $6T+4$ 

 $T = T+2$ 

 $T+2$ 

新股申购流程如下: 1.投资者T日,准备好足额资金,通过证券账户进行新股申购  $1000$  $500$ T 9:30-11:30 13:00-15:00; T 9.15-11:30 13:00-15:00。  $2T+1$  $1000$  500  $3T+2$  $4T+3$  T+2

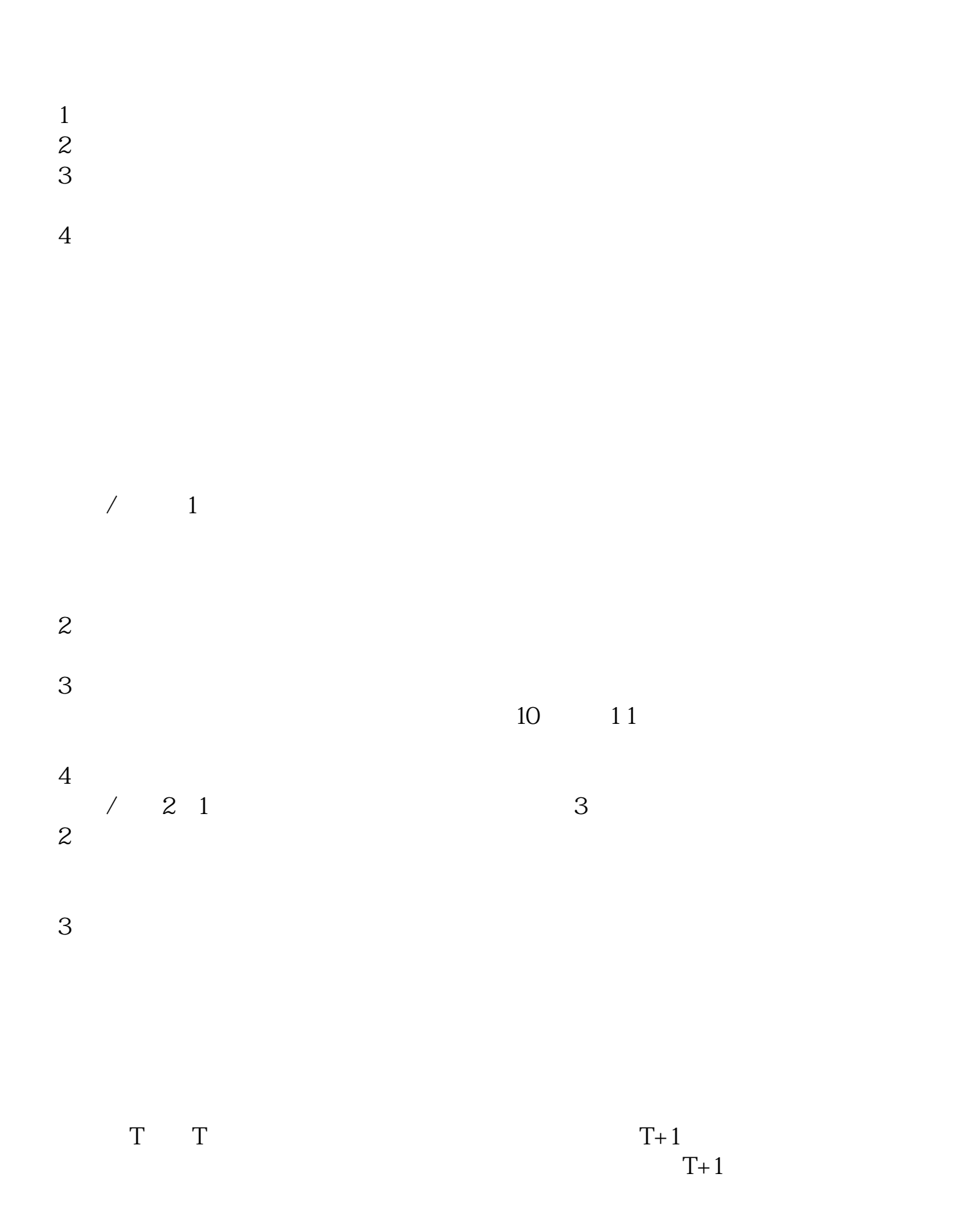

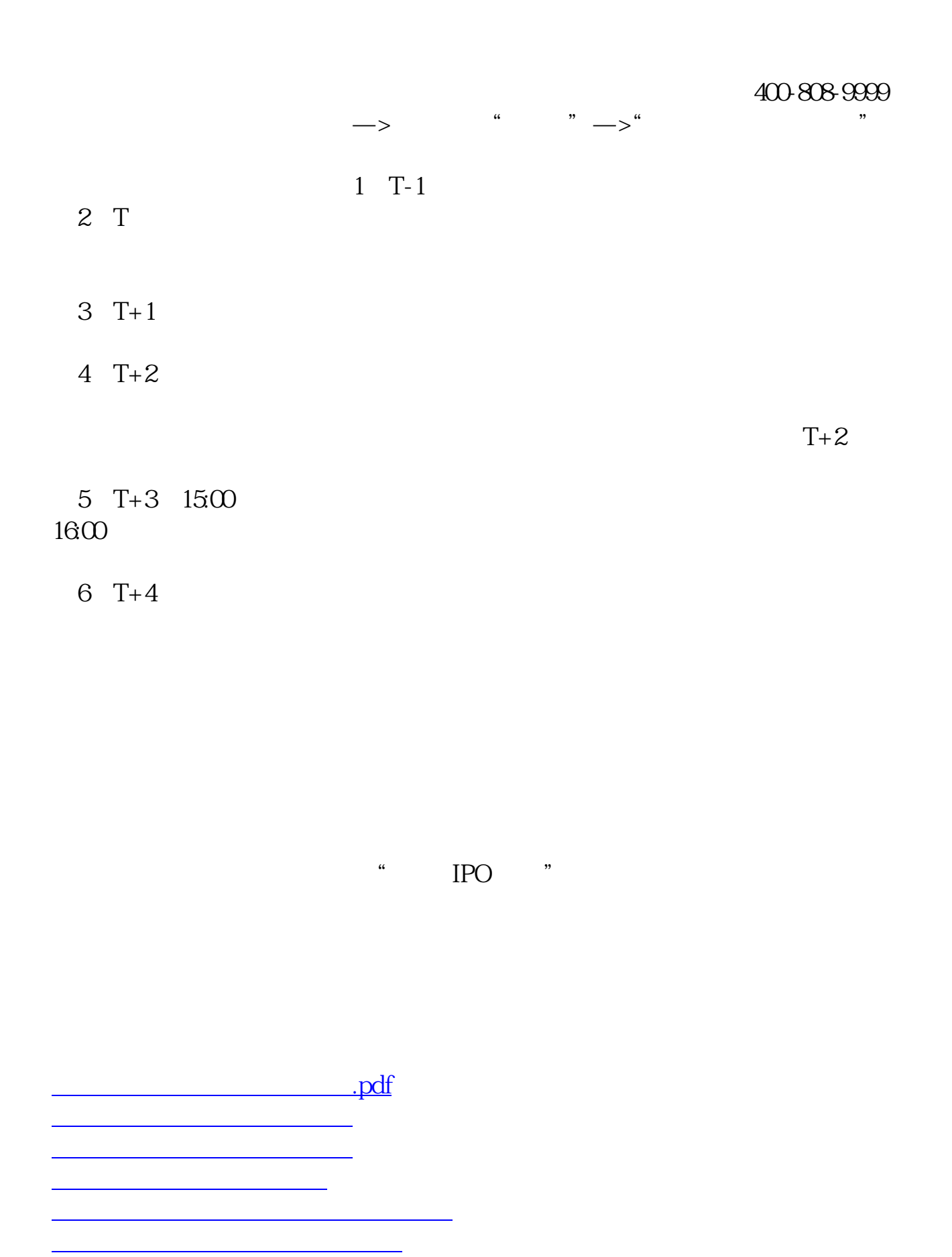

[下载:股票申购后多久中签.doc](/neirong/TCPDF/examples/output.php?c=/article/27396766.html&n=股票申购后多久中签.doc)

<mark>。</mark>

<https://www.gupiaozhishiba.com/article/27396766.html>